## **PHP 7 : algorytmy i struktury danych / Mizanur Rahman. – Gliwice, copyright 2018**

Spis treści

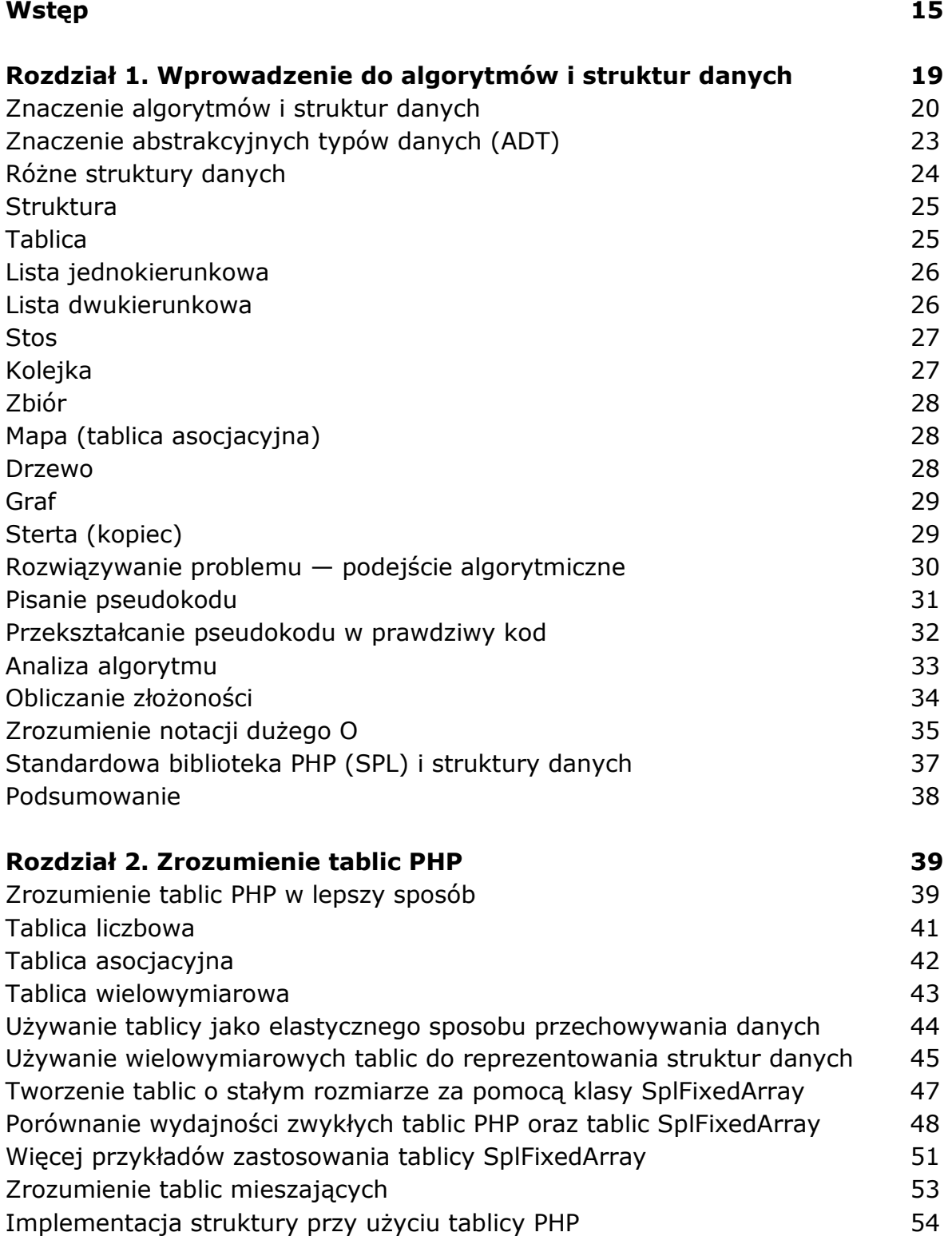

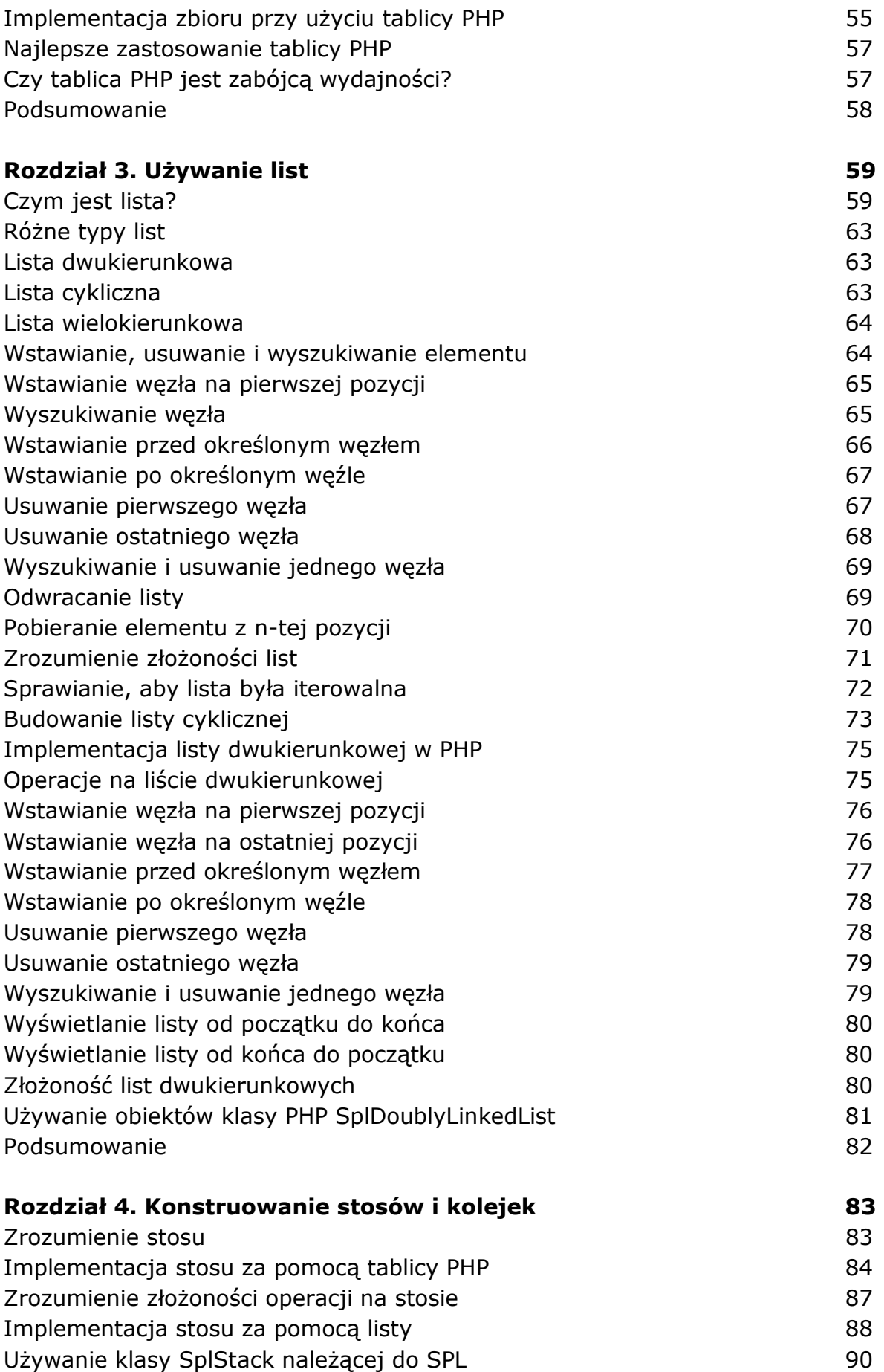

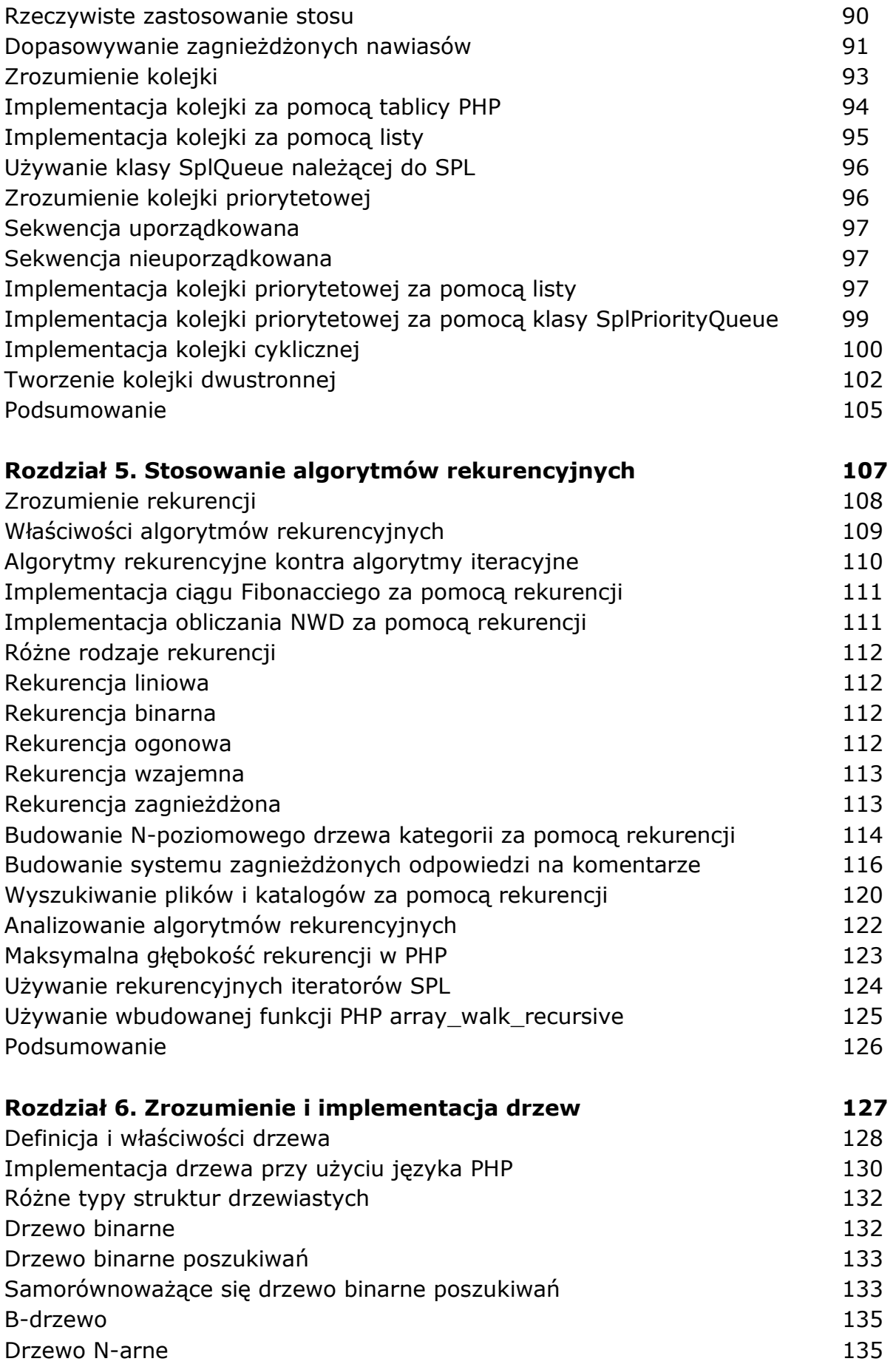

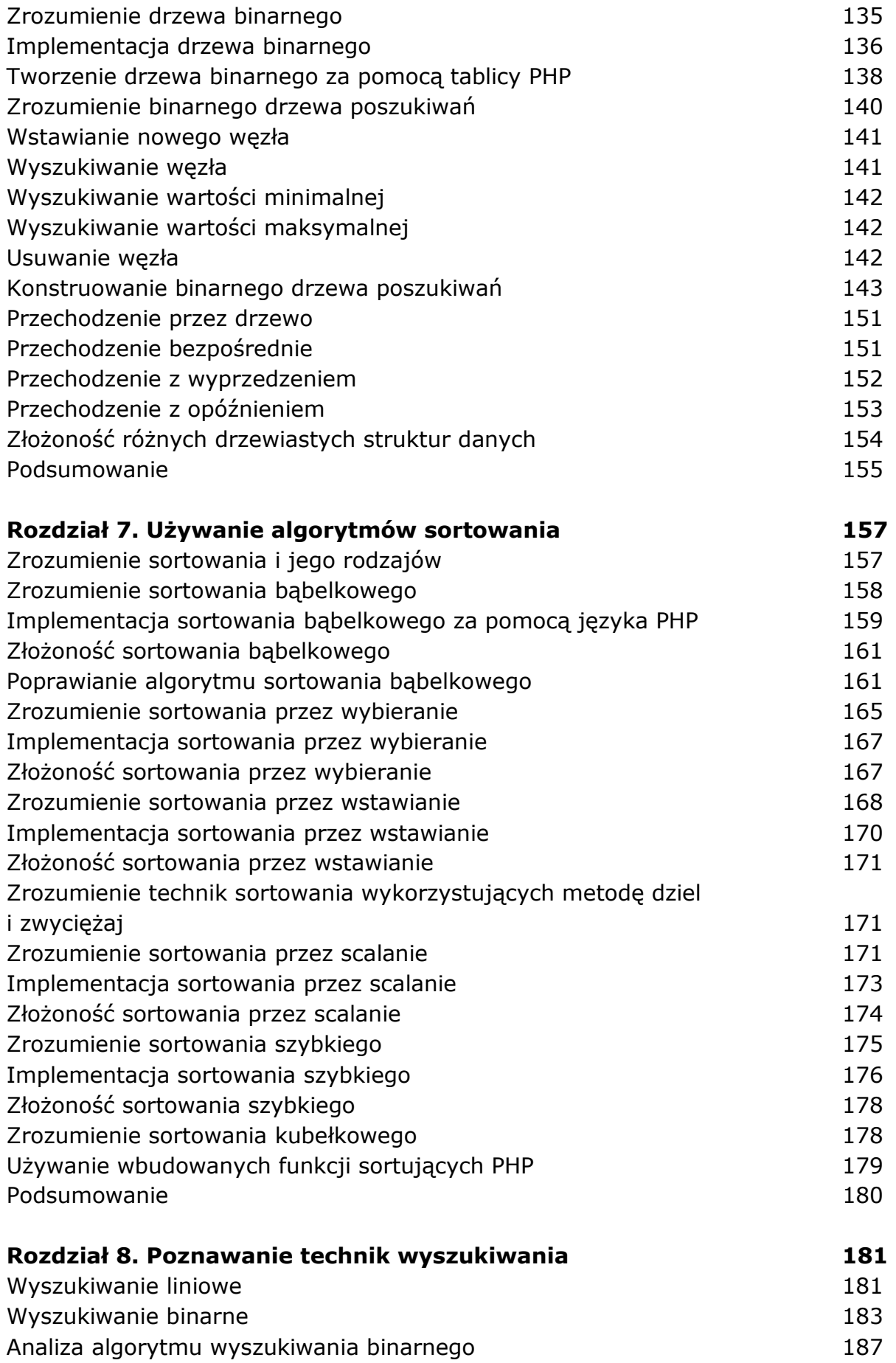

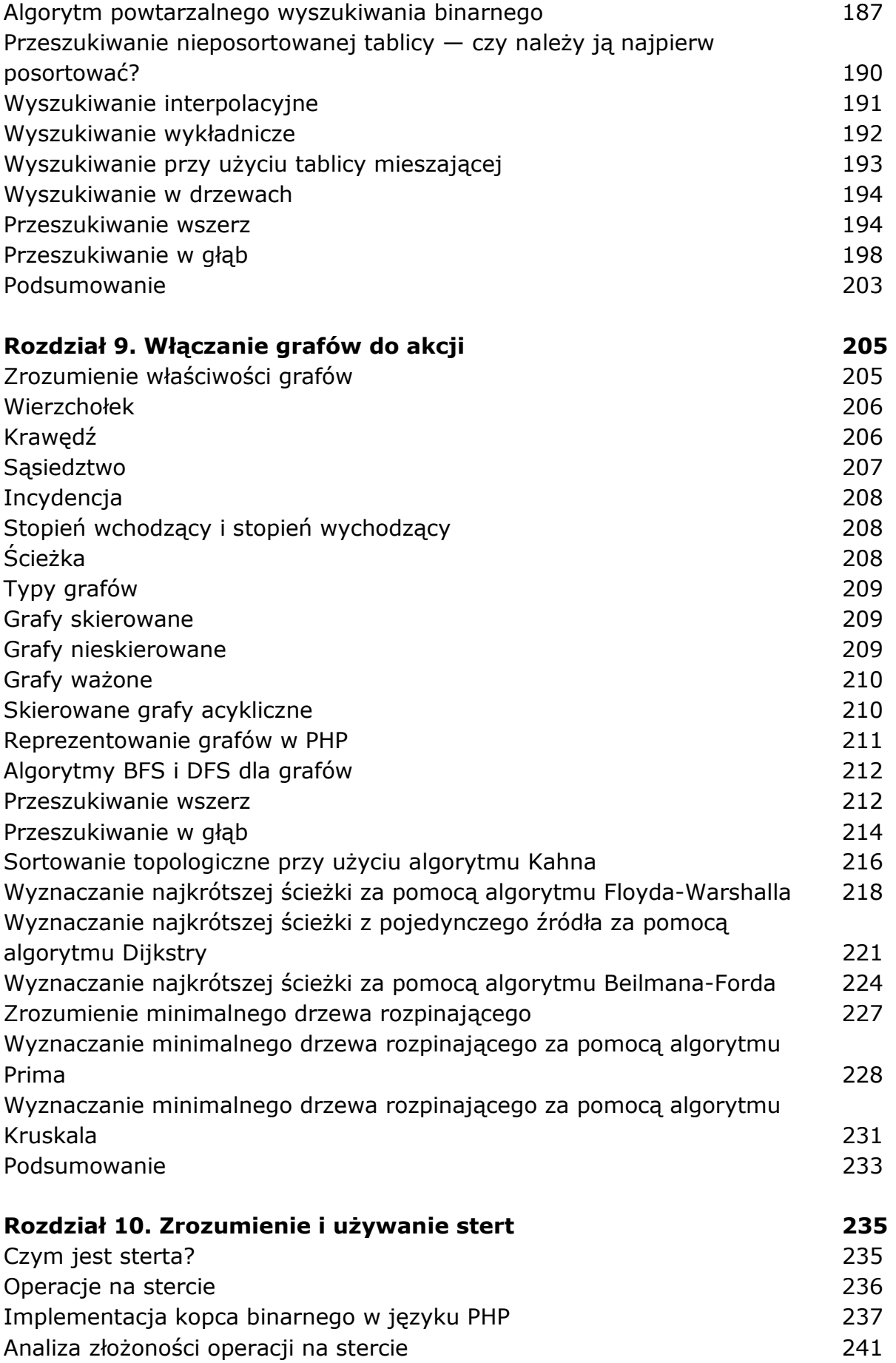

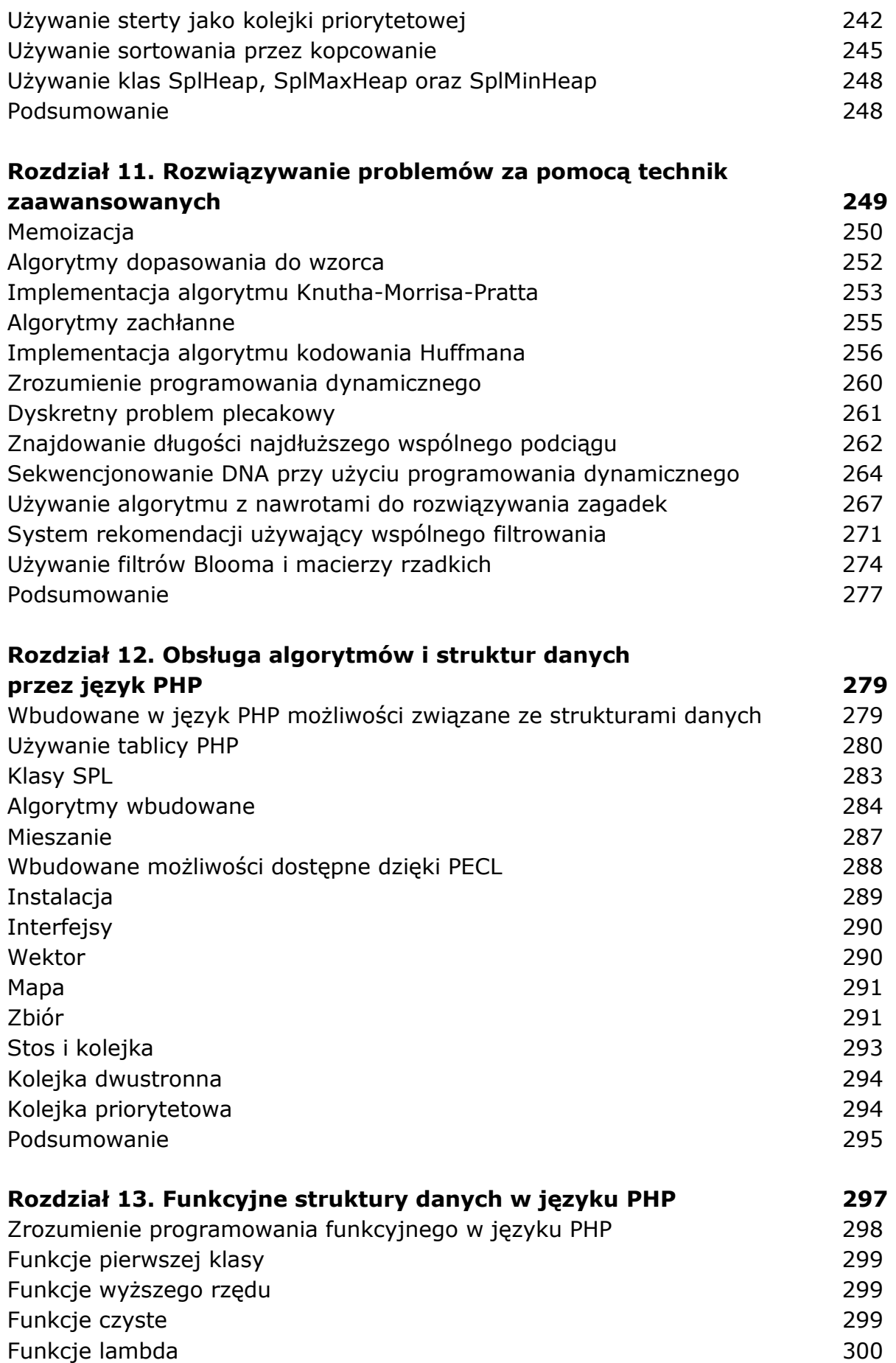

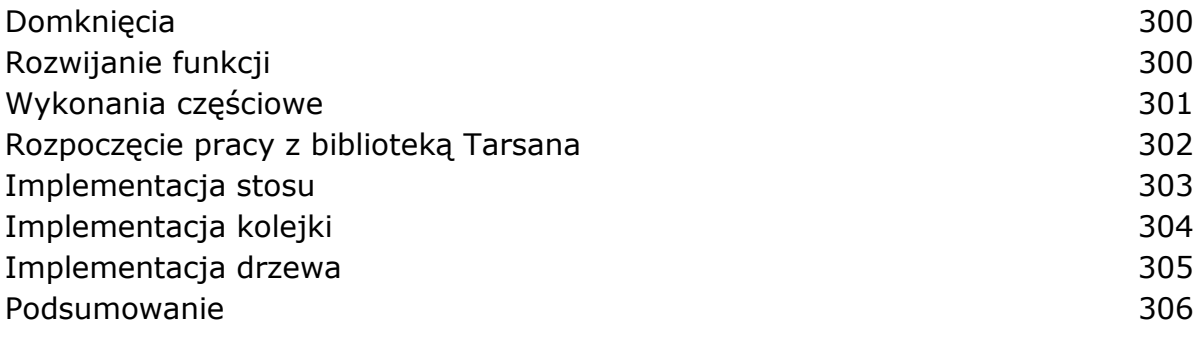

## **Skorowidz 307**

oprac. BPK